# <sup>1</sup> OPENADE 1.0 SERVICE DEFINITION - COMMON

- 2 *VERSION: DRAFT V0.9*
- 3 Release Date: 4/15/2010

OpenADE 1.0 Service Definition **- Common**

# <sup>1</sup> **Acknowledgements**

- 2 The following individuals and their companies have contributed and/or provided support to the work of
- 3 the OpenADE 1.0 Service Definition Common:
- 4 Chad Maglaque from Microsoft
- 5 Charles Spirakis from Google
- 6 Dave Mollerstuen from Tendril Networks
- 7 Gerald Gray from CIMple Integrations
- 8 Jeffrey Kenward from DTE Energy
- 9 **•** Jeremy McDonald from SCE
- 10 Mark Ortiz from Consumers Energy
- 11 Shawn Hu from Xtensible Solutions / SCE
- 12 Steve Van Ausdall from Xtensible Solutions / SCE
- 13 The OpenADE Task Force wishes to thank all of the contributors to OpenADE, especially the above-
- 14 mentioned individuals and their companies for their support of this important endeavor, as it sets a key
- 15 foundation for an interoperable Smart Grid.

16

OpenADE 1.0 Service Definition **- Common**

# <sup>17</sup> **Document History**

# 18 **Revision History**

19 Date of this revision: Apr. 15, 2010

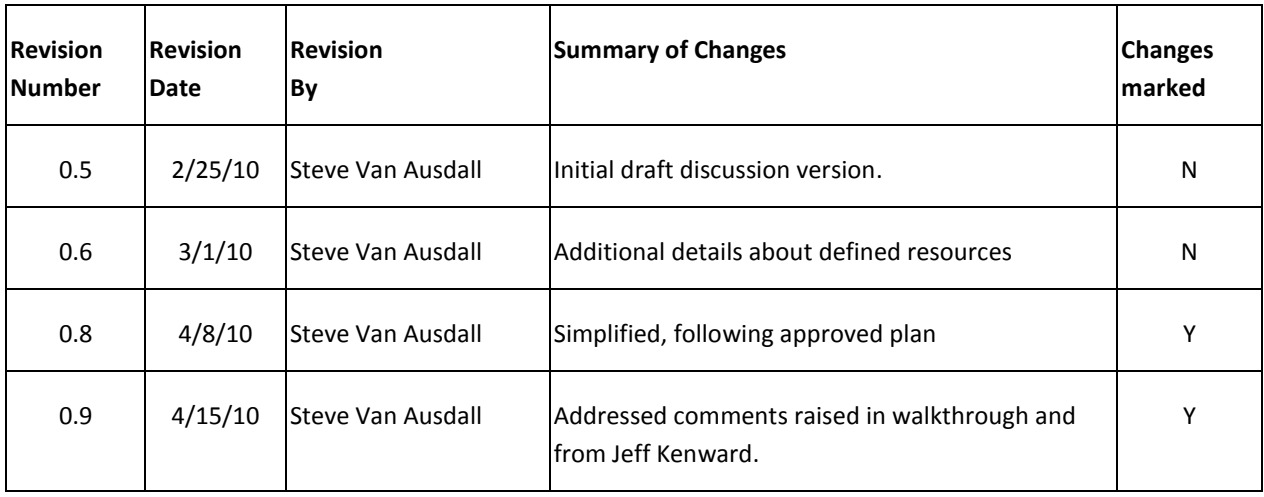

# 20 **Open Issues Log**

21 Last updated: Apr. 15, 2010

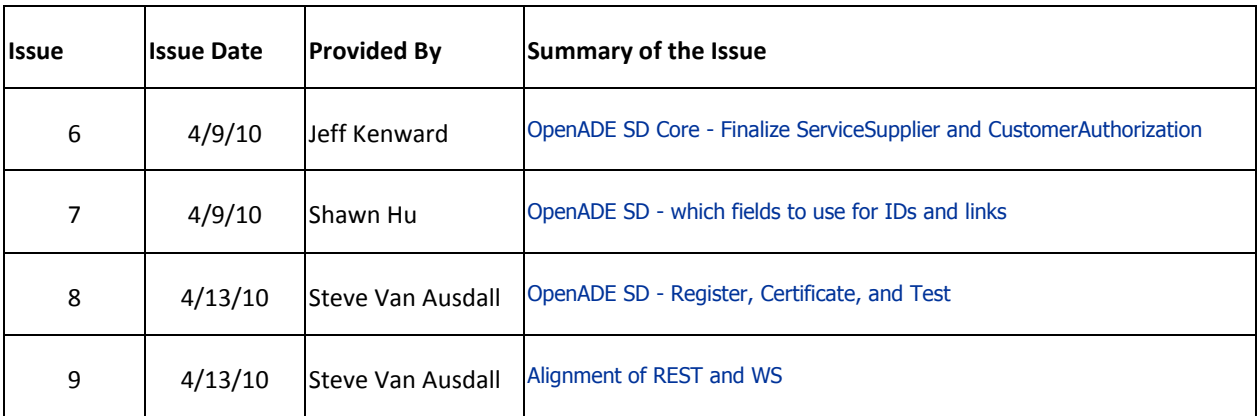

22

OpenADE 1.0 Service Definition **- Common**

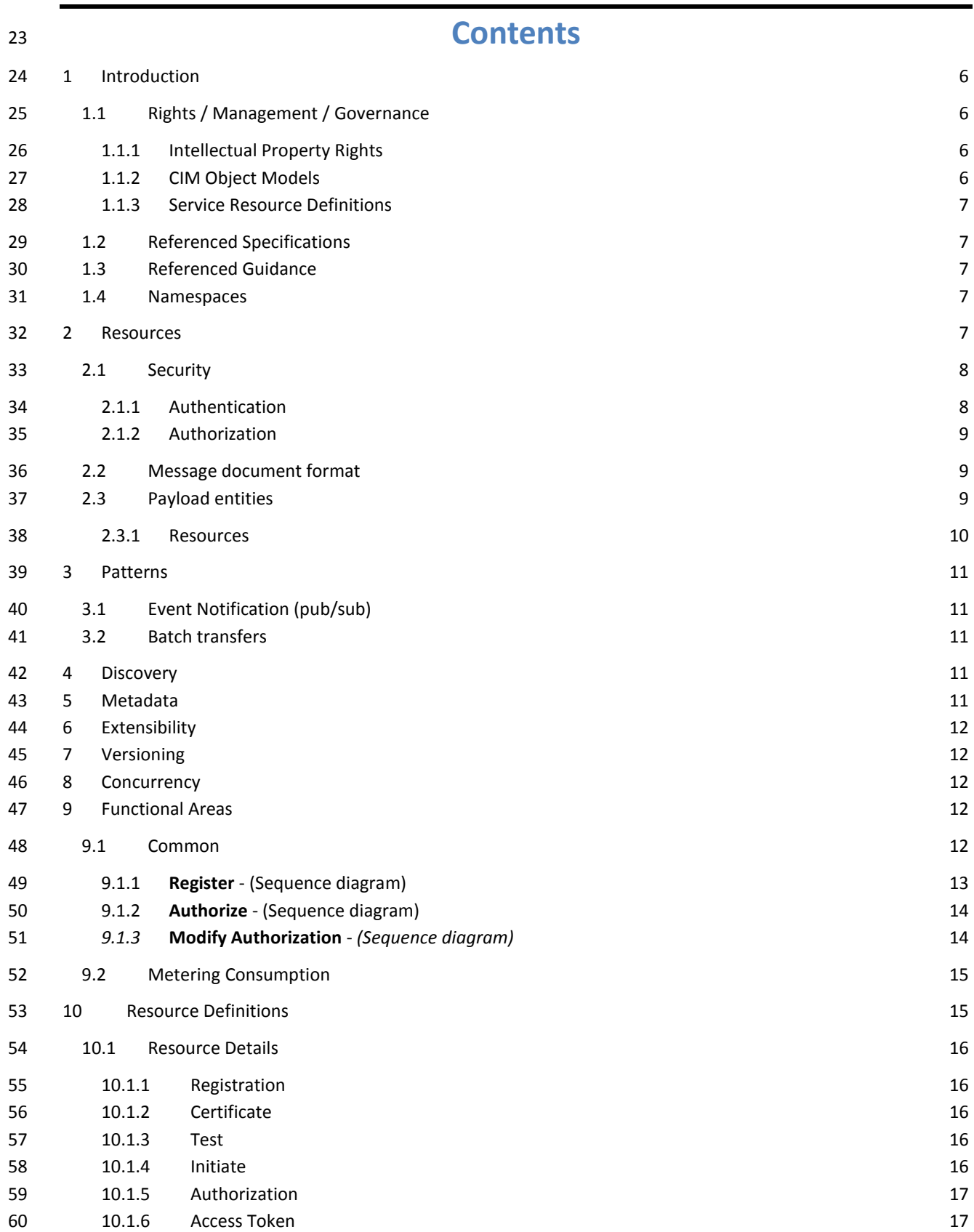

OpenADE 1.0 Service Definition **- Common**

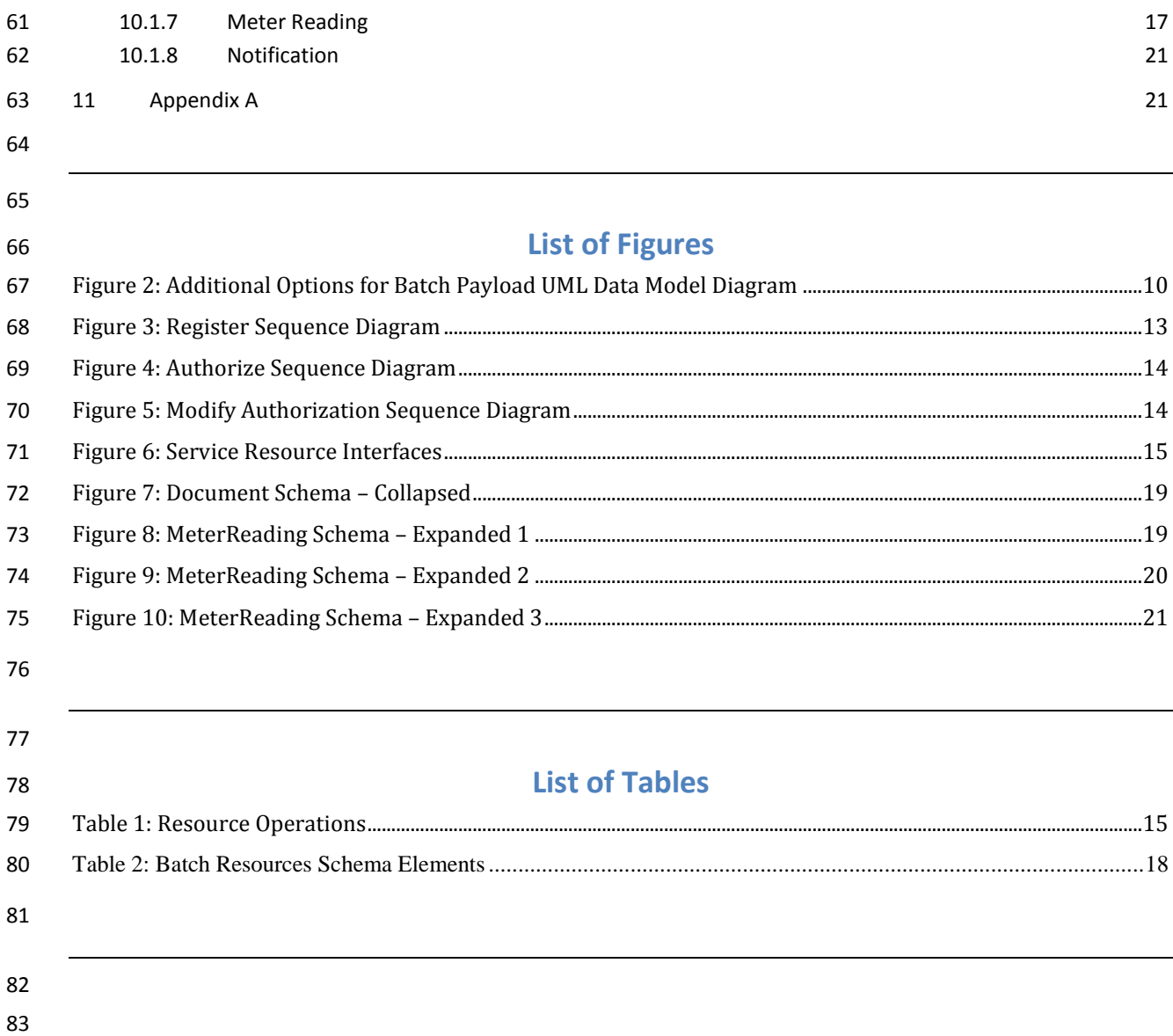

OpenADE 1.0 Service Definition **- Common**

#### 

#### <span id="page-5-0"></span>**1 INTRODUCTION**

- Access to energy management resources is of paramount interest to consumers and Smart Grid service providers.
- 87 In order to provide access to customer data, energy service providers can implement these reference best practice
- proposals and get access to early implementations. As the standards development organizations recommend
- alterations, stakeholders will decide how to handle these changes. If possible, all changes will be made as
- enhancements, so that existing implementations can continue to function or be upgraded independently of others.
- OpenADE represents the internet data service provided by energy service providers. It is the goal of OpenSG to
- promote interoperability by providing an easy to use, simple set of commonly available technologies. Toward this
- end, our direction is to define XML formats for payload data that could be used with a resource oriented
- architecture.
- Extensions to support on-demand access to resources using REST are contained in "OpenSG OpenADE SD REST".
- This document is focused on common authorization, payload definition, and batch transfer of all resources
- updated since the last transfer.

#### <span id="page-5-2"></span><span id="page-5-1"></span>1.1 RIGHTS / MANAGEMENT / GOVERNANCE

99 | 1.1.1 INTELLECTUAL PROPERTY RIGHTS

 This document and the information contained herein is provided on an "AS IS" basis. UCAIug DISCLAIMS ALL WARRANTIES, EXPRESS OR IMPLIED, INCLUDING BUT NOT LIMITED TO ANY WARRANTY THAT THE USE OF THE INFORMATION HEREIN WILL NOT INFRINGE ANY OWNERSHIP RIGHTS OR ANY IMPLIED WARRANTIES OF MERCHANTABILITY OR FITNESS FOR A PARTICULAR PURPOSE.

- UCAIug requests any party that believes it has a patent claim that would necessarily be infringed by
- implementations of this UCAIug work, to notify UCAIug immediately, so that fair and reasonable licensing terms
- can be negotiated. UCAIug invites any party aware of applicable undisclosed patent claims to contact the UCAIug.
- UCAIug may include such claims on its website, but disclaims any obligation to do so.
- UCAIug takes no position regarding the validity or scope of any intellectual property or other rights that might be claimed to pertain to the implementation or use of the technology described in this document or the extent to which any license under such rights might or might not be available; neither does it represent that it has made any effort to identify any such rights. Copies of claims of rights made available for publication and any assurances of licenses to be made available, or the result of an attempt made to obtain a general license or permission for the use of such proprietary rights by implementers or users of this UCAIug recommendation, can be obtained from the UCAIug. UCAIug makes no representation that any information or list of intellectual property rights will at any time be complete, or that any claims in such list are, in fact, Essential Claims.
- 

#### <span id="page-5-3"></span>116 | 1.1.2 CIM OBJECT MODELS

Information on the management of rights and governance for IEC can be found at the page below.

<http://www.iec.ch/tctools/patent-guidelines.htm>

#### OpenADE 1.0 Service Definition **- Common**

- The recommendations herein build on work owned by the IEC. Required extensions identified in this
- recommendation will be submitted to the IEC, and will be tracked for inclusion in the model.

#### <span id="page-6-0"></span>121 | 1.1.3 SERVICE RESOURCE DEFINITIONS

 If necessary, UCAIug is willing to work with standards development organizations to incorporate additional aspects of this recommendation into a standard, including the specification of how to use profiled (restricted) CIM objects

within a RESTful HTTP environment, and possibly the resource definitions themselves.

#### <span id="page-6-1"></span>1.2 REFERENCED SPECIFICATIONS

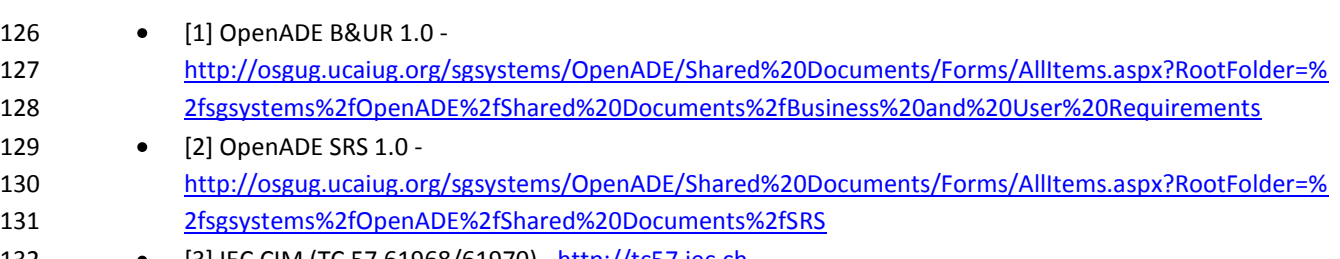

- [3] IEC CIM (TC 57 61968/61970) [http://tc57.iec.ch](http://tc57.iec.ch/)
- 133 [4] OAuth <http://tools.ietf.org/html/draft-hammer-oauth-10>
- 

#### <span id="page-6-2"></span>1.3 REFERENCED GUIDANCE

- 136 [G1] 3PDA Security Profile for Third Party Data Access (ASAP-SG) [http://osgug.ucaiug.org/utilisec/Shared%20Documents/Forms/AllItems.aspx?RootFolder=%2futilisec%2fS](http://osgug.ucaiug.org/utilisec/Shared%20Documents/Forms/AllItems.aspx?RootFolder=%2futilisec%2fShared%20Documents%2fThird%20Party%20Data%20Access%20Security%20Profile) [hared%20Documents%2fThird%20Party%20Data%20Access%20Security%20Profile](http://osgug.ucaiug.org/utilisec/Shared%20Documents/Forms/AllItems.aspx?RootFolder=%2futilisec%2fShared%20Documents%2fThird%20Party%20Data%20Access%20Security%20Profile)
- 139 [G2] OpenSG OpenADE SD REST Extensions
- [http://osgug.ucaiug.org/sgsystems/OpenADE/Shared%20Documents/Service%20Definition/OpenADE%20](http://osgug.ucaiug.org/sgsystems/OpenADE/Shared%20Documents/Service%20Definition/OpenADE%201.0%20Service%20Definition/OpenSG%20OpenADE%20SD%20-%20REST%20v0.8.doc) [1.0%20Service%20Definition/OpenSG%20OpenADE%20SD%20-%20REST%20v0.8.doc](http://osgug.ucaiug.org/sgsystems/OpenADE/Shared%20Documents/Service%20Definition/OpenADE%201.0%20Service%20Definition/OpenSG%20OpenADE%20SD%20-%20REST%20v0.8.doc)

### <span id="page-6-3"></span>1.4 NAMESPACES

- The subject of namespaces is important, because the namespace identifies the domain managing the definitions of protocol resources and formats. OpenSG proposes to use the namespace below.
- http://osgug.ucaiug.org/ns/2010/oade
- Namespaces already defined elsewhere and used directly within reference service definitions will remain where
- 147 they are, and will reference the identified body.

# <span id="page-6-4"></span>**2 RESOURCES**

- Some of the design decisions are being driven by the desire to make it possible to provide a RESTful interface for
- the available data objects. Specifically, each object resource uses a unique URI as an identifier (mRID). Eventually,

OpenADE 1.0 Service Definition **- Common**

- this may be used to access those resources. However, for now they should be thought of simply as unique identifiers.
- Since this document is the first to define the general-purpose conventions, several resources were identified to
- allow consumers to gain access to the resources they want. These are listed below.
- **Registration** To request access to the services **• Certificate** – To enable encryption and complete registration **Test** – To test credentials for protected access **Authorization** – To exchange tokens for authorizations **AccessToken** – To get authorized request token **•** Notification – To get notifications of updates In addition, the following "data" resources are currently in scope, as defined in [1] OADE-B&UR and [2] OADE-SRS. They will be delivered via the client Notification service in a set of (chunked) batch XML files.
- **MeterReading** Represents a collection of readings associated with a specific user key and meter point o **IntervalReading** – A durational measurement o **Reading** – An instantaneous measurement **ReadingType** – Represents a type of reading (e.g. hourly kWh) used by a MeterReading **ServiceSupplier** – The supplier of energy service **170** • **CustomerAuthorisation** – Represents the agreement to share data with the 3<sup>rd</sup> Party 171 • **ServiceDeliveryPoint** – The point at which the meter takes readings

### <span id="page-7-0"></span>2.1 SECURITY

- Because these services define resources that could be used to cause damage, access must be restricted to only those data objects that have been authorized. The security guidance specified in [G1] 3PDA is addressed through
- 176 the use of [4] Open Authorization, which is proposed as the method for requesting and acquiring these
- authorizations.
- Implementers can support other mechanisms, as long as the result of the process is a shared key associated with
- user-specific resources.

### <span id="page-7-1"></span>2.1.1 AUTHENTICATION

- Authentication is a process through which an identity is proven. Users may have an identity at each domain
- involved in sharing their data, or they may use a federated identity managed at a separate domain. These
- identities are associated at each domain with specific authorizations. OpenADE does not require a specific method
- for authentication, but does require an authentication method that provides a reliable, secure way for customers
- 185 to protect access to their information.

OpenADE 1.0 Service Definition **- Common**

#### <span id="page-8-0"></span>186 2.1.2 AUTHORIZATION

- 187 Authorization is the process of requesting and granting access to protected user resources. OpenADE shall conform
- 188 to [4] OAuth as the primary method, to allow for the creation and management of revocable user-resource-specific
- 189 access keys. Consumer Request Parameters shall be passed in the HTTP Authorization header as defined by the
- 190 [OAuth HTTP Authorization Scheme.](http://oauth.net/core/1.0a/#auth_header)

#### <span id="page-8-1"></span>191 2.2 MESSAGE DOCUMENT FORMAT

192 "Message document" refers to the type of XML returned by resource requests. This initial release of OpenADE uses 193 CIM-based XML, according to the schema provided.

#### <span id="page-8-2"></span>194 2.3 PAYLOAD ENTITIES

- 195 Payload entities will conform to the message document schema. They will contain an XML schema representation 196 of CIM classes.
- 197 The batch payload defined allows a number of object instances to be included in a single transfer. Subscription will
- 198 be automatic, based on the resources authorized by the user.
- 199 A logical view of the schema for the initial payload structure is shown below. An XSD is provided as well in
- 200 Appendix A. The model is also posted to the OpenADE Sharepoint.

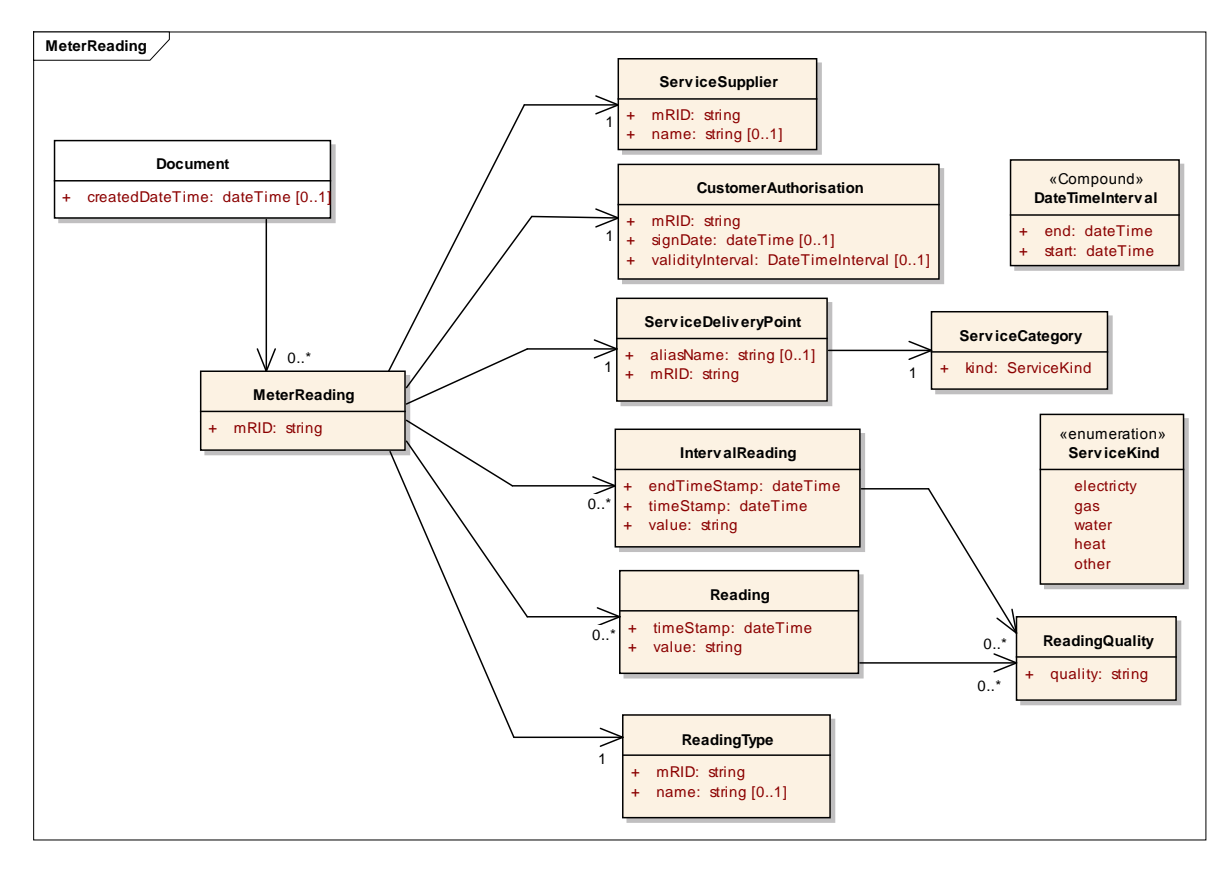

# 201

202 **Figure 1: Batch Payload Logical UML Data Model Diagram**

OpenADE 1.0 Service Definition **- Common**

- 203 In addition, the schema supports sending the following objects directly under Document, for updates to
- 204 authorizations and other purposes.

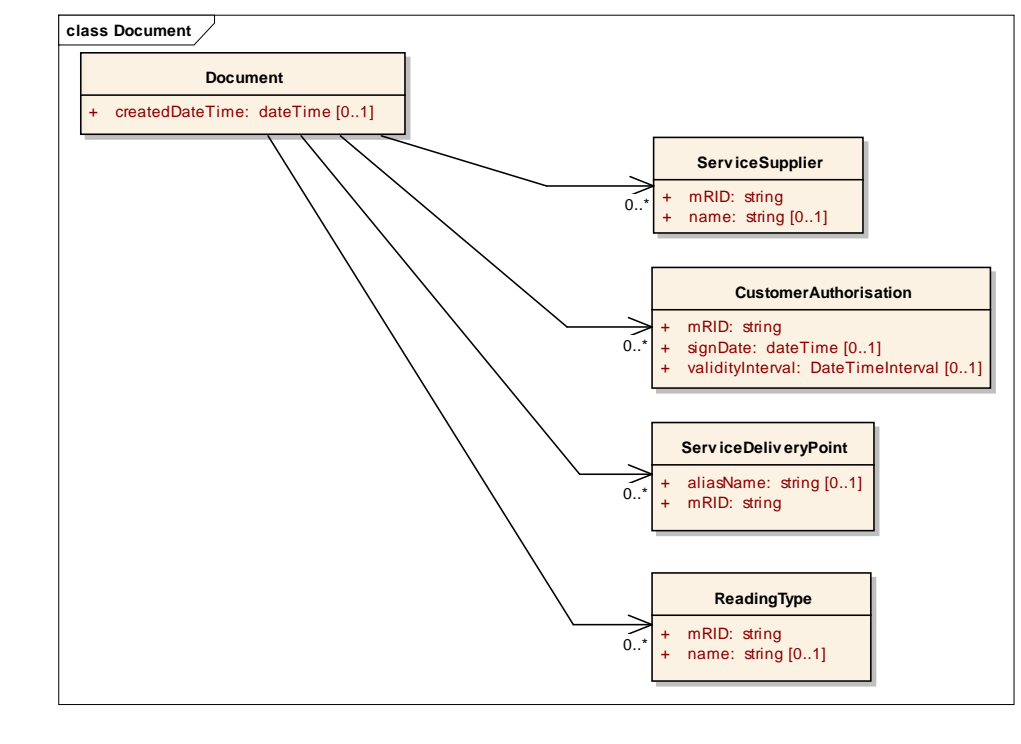

205

<span id="page-9-1"></span>206 **Figure 2: Additional Options for Batch Payload UML Data Model Diagram**

207

#### <span id="page-9-0"></span>208 2.3.1 RESOURCES

209 Domain data objects build on the IEC CIM model. In general, resources will be named using the CIM class. For 210 listings of fields, see the details for each resource, defined in Section [10.](#page-14-1)

211 The example uses the "fully expanded" style, with containment. Note that each "MeterReading" is associated with

212 only one ReadingType, so will only contain IntervalReadings or Readings, not both. The schema can also be used to

213 send only the atomic elements (identifiedObjects) that have changed, with references (mRID) in MeterReading.

#### 214 An example is shown below.

```
215<br>216
216 <?xml version="1.0" encoding="UTF-8"?><br>217 <Document xmlns="http://osgug.ucaiug.org
217 <Document xmlns="http://osgug.ucaiug.org/ns/2010/oade">
218 <createdDateTime>2001-12-18T09:30:47Z</createdDateTime>
219 <MeterReading><br>220 <mRID>3456
220 <mRID>3456</mRID><br>221 <mRID>3456</mRID>
221 <IntervalReading><br>222 <timeStamp>20
222 <timeStamp>2001-12-17T09:30:47Z</beginTimeStamp><br>223 <endTimeStamp>2001-12-17T10:30:47Z</endTimeStamp>
223 \leq \leq \leq 224 \leq \leq \leq 3.14 \leq \leq \leq \leq \leq \leq 224224 <value>3.14</value><br>225 </1ntervalReading>
225 </IntervalReading><br>226 </a>>>>>>>><IntervalReading>
226 <IntervalReading><br>227 <timeStamp>20
227 <timeStamp>2001-12-17T10:30:47Z</beginTimeStamp><br>228 <endTimeStamp>2001-12-17T11:30:47Z</endTimeStamp>
228<br>
\leq \leq \leq \leq \leq \leq \leq \leq \leq \leq \leq \leq \leq \leq \leq \leq \leq \leq \leq \leq \leq \leq \leq \leq \leq \leq \leq \leq \leq \leq \leq \leq \leq \leq \leq \leq229 <value>3.2</value><br>230 </IntervalReading>
                       </IntervalReading>
```
OpenADE 1.0 Service Definition **- Common**

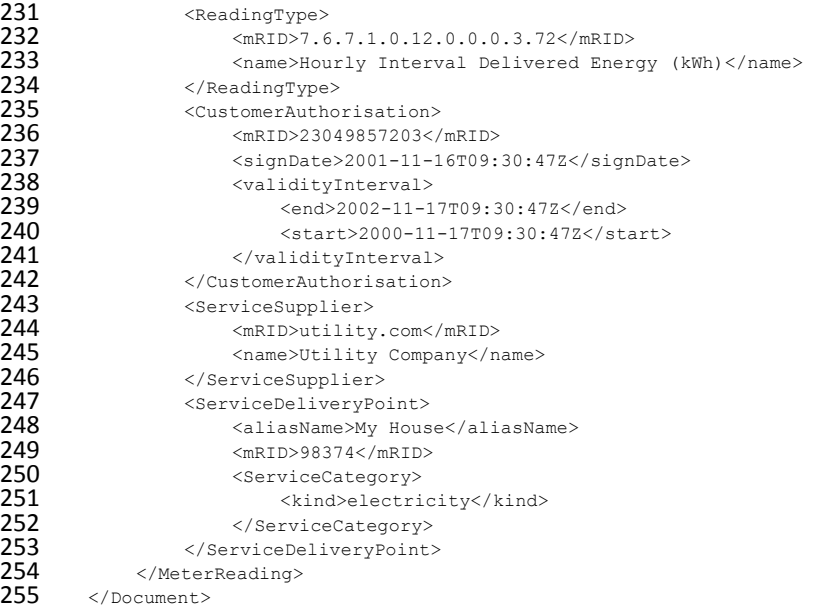

# <span id="page-10-0"></span>

#### **3 PATTERNS**

This section contains guidance and decisions on how message exchanges flow for the general scenarios below.

#### <span id="page-10-1"></span>3.1 EVENT NOTIFICATION (PUB/SUB)

The publish / subscribe pattern is incredibly useful, and is used as the only delivery method. Clients will

automatically be subscribed to user data as specified during authorization, and server will deliver via client

Notification.

#### <span id="page-10-2"></span>3.2 BATCH TRANSFERS

 A file for each data service consumer shall be provided, through which all subscribed content will be returned in a single transfer (or series of large chunks). This mechanism allows any resource type to be included within a single file.

#### <span id="page-10-3"></span>**4 DISCOVERY**

- Discovery of available resources is not specified in this document. REST and WS profiles may include the ability to
- retrieve the list of supported operations and/or resource types, and allow clients to request authorization for
- those they support.

#### <span id="page-10-4"></span>**5 METADATA**

No metadata publication is specified in this document, but REST and WS profiles may include this information.

OpenADE 1.0 Service Definition **- Common**

#### <span id="page-11-0"></span>**6 EXTENSIBILITY**

- Extensions to the CIM objects will be associated with specific versions of the namespace, specified in the version
- attribute of the schema element. However, schemas will not be backwards and forwards compatible. Clients could
- 276 choose to ignore XML elements that are not recognized. Clients will need to be updated in order to accept new
- schema elements in future versions.

#### <span id="page-11-1"></span>**7 VERSIONING**

 As additional capabilities are added to the interface definition, the minor version number of the definition will be incremented.

- 281 <xs:schema targetNamespace="http://osgug.ucaiug.org/ns/2010/oade"<br>282 xmlns:m="http://osgug.ucaiug.org/ns/2010/oade" xmlns:xs="http://w
- xmlns:m="http://osgug.ucaiug.org/ns/2010/oade" xmlns:xs="http://www.w3.org/2001/XMLSchema"

```
283 elementFormDefault="qualified" version="1.0">
```
#### <span id="page-11-2"></span>**8 CONCURRENCY**

No data shall be directly editable by clients, so concurrency controls are not included in this document.

#### <span id="page-11-3"></span>**9 FUNCTIONAL AREAS**

#### <span id="page-11-4"></span>9.1 COMMON

The flows in this section represent general-purpose functions that are needed for all protected resource

#### publications.

OpenADE 1.0 Service Definition **- Common**

## <span id="page-12-0"></span>290 9.1.1 **REGISTER** - (SEQUENCE DIAGRAM)

#### 291 Addresses OpenSG OpenADE 1.0 SRS 3.2.1, bullet 1.1

292 *Note that this flow may be moved to a future revision based on the resolution of Issue # 8. If it is removed, these*  293 *steps would need to be handled using manual processes to configure each 3<sup>rd</sup> Party.* 

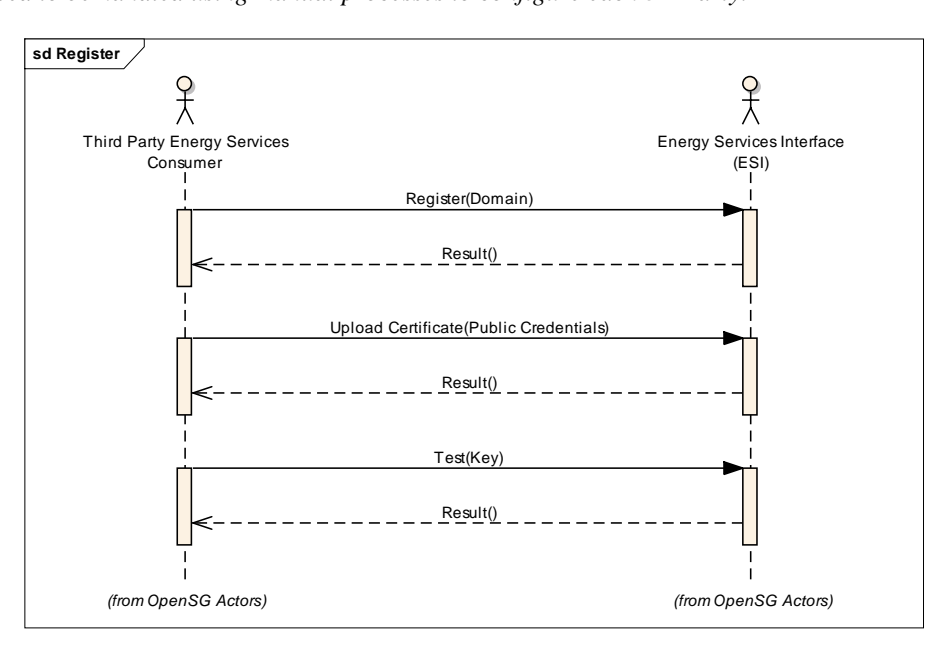

295 **Figure 3: Register Sequence Diagram**

294

<span id="page-12-1"></span>

OpenADE 1.0 Service Definition **- Common**

#### 296 9.1.2 **AUTHORIZE** - (SEQUENCE DIAGRAM)

#### 297 Addresses OpenSG OpenADE 1.0 SRS 3.2.1, bullet 2.1

<span id="page-13-0"></span>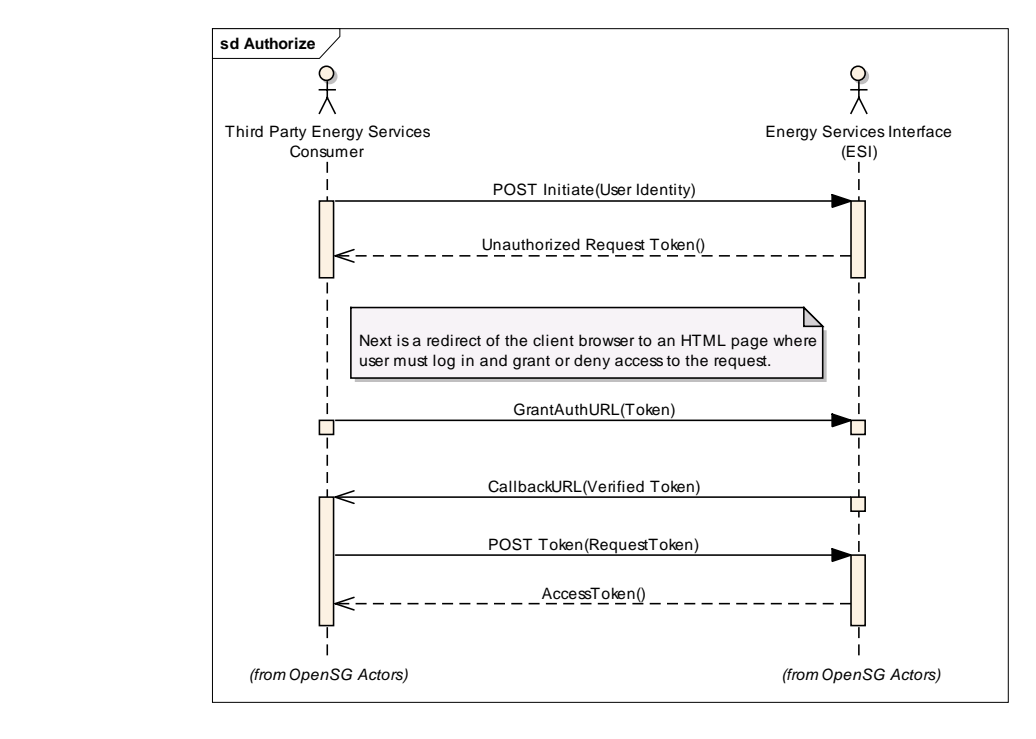

298

<span id="page-13-2"></span>

299 **Figure 4: Authorize Sequence Diagram**

## 300 *9.1.3* **MODIFY AUTHORIZATION** - *(SEQUENCE DIAGRAM)*

#### 301 Addresses OpenSG OpenADE 1.0 SRS 3.2.1, bullet 2.2, 2.3

<span id="page-13-1"></span>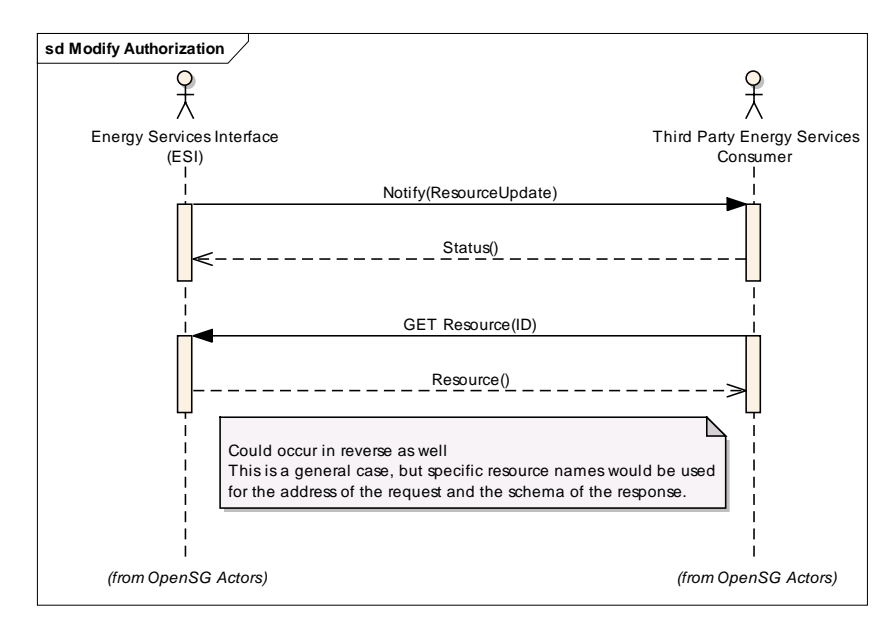

302

<span id="page-13-3"></span>303 **Figure 5: Modify Authorization Sequence Diagram**

OpenADE 1.0 Service Definition **- Common**

#### <span id="page-14-0"></span>304 9.2 METERING CONSUMPTION

#### <span id="page-14-1"></span>305 **10 RESOURCE DEFINITIONS**

306 The following diagram provides an overview of the service resources defined. Of course, the service consumer also

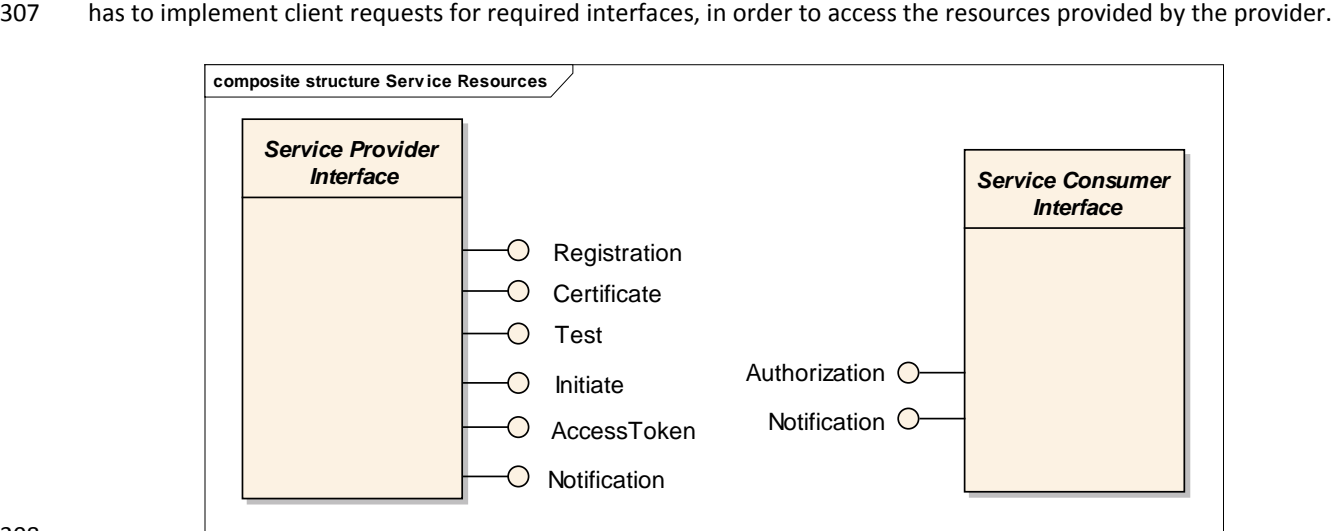

308

#### <span id="page-14-2"></span>309 **Figure 6: Service Resource Interfaces**

310 The following table lists the resources defined for OpenADE.

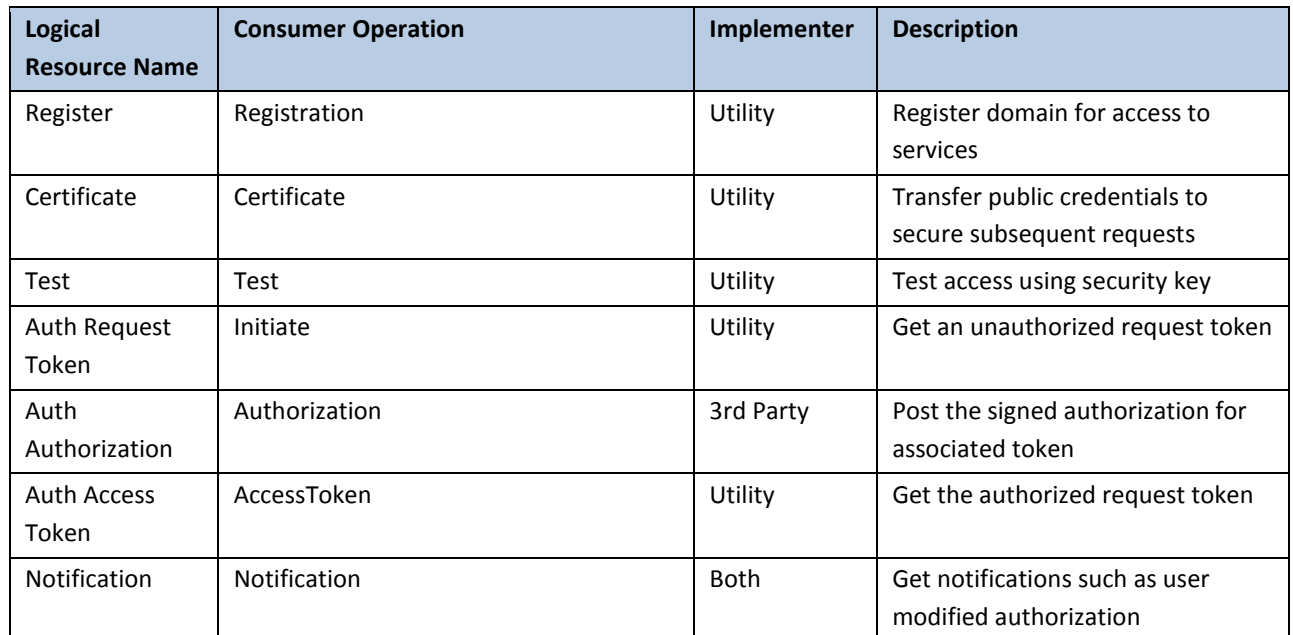

<span id="page-14-3"></span>311 **Table 1: Resource Operations**

OpenADE 1.0 Service Definition **- Common**

#### <span id="page-15-0"></span>312 10.1 RESOURCE DETAILS

- 313 Many of the resources below are necessary to support initial setup and authorization. Implementations shall
- 314 conform to referenced specifications for details on these interfaces. Clarifications and refinements made to
- 315 support these service resources are denoted where necessary.

#### <span id="page-15-1"></span>316 10.1.1 REGISTRATION

- 317 The registration resource allows 3<sup>rd</sup> Party consumers to register their domain for access to services. Until
- 318 registered and accepted, requests to service resources will be denied.

<span id="page-15-2"></span>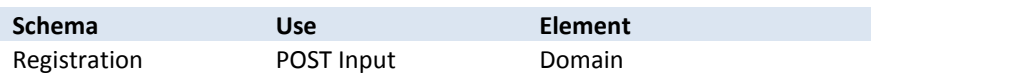

#### 319 10.1.2 CERTIFICATE

320 The Certificate resource allows 3<sup>rd</sup> Parties to securely upload their public credentials, which are required for

#### 321 subsequent requests.

<span id="page-15-3"></span>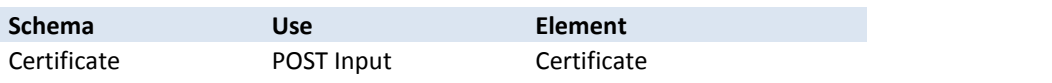

#### 322 10.1.3 TEST

323 This is a protected resource to be used to verify and test credentials and setup of secure channels.

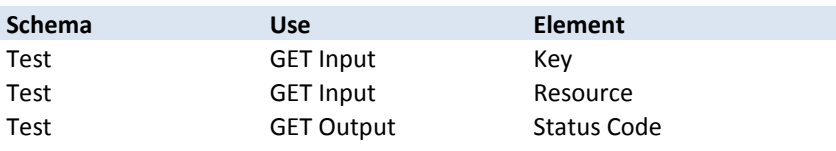

#### <span id="page-15-4"></span>324 10.1.4 INITIATE

325 Initiate is used to request an unauthorized request token. The exact format and specifics of this exchange are

326 covered in [4] OAuth.

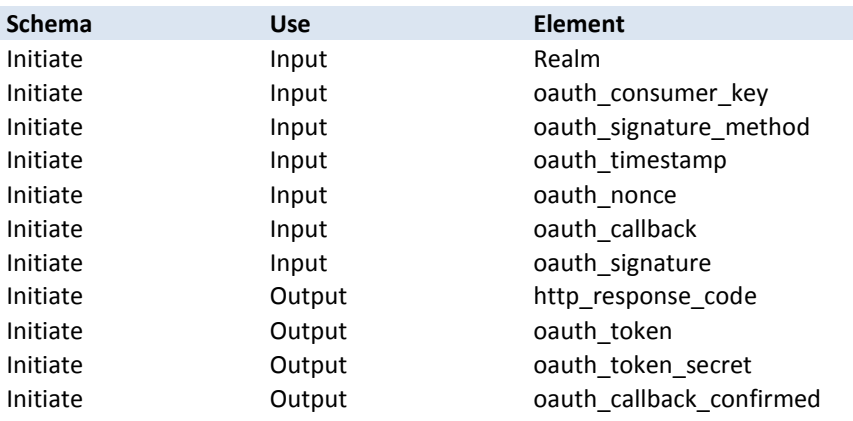

OpenADE 1.0 Service Definition **- Common**

#### <span id="page-16-0"></span>327 | 10.1.5 AUTHORIZATION

- 328 This resource is used to post the signed authorization for the associated token to the 3<sup>rd</sup> Party. The exact format
- 329 and specifics of this exchange are covered in [4] OAuth.

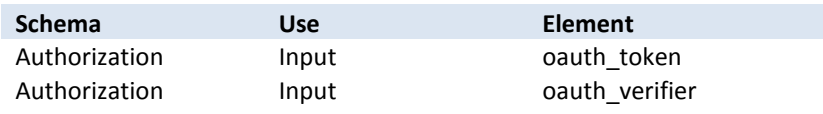

#### <span id="page-16-1"></span>330 10.1.6 ACCESS TOKEN

- 331 This resource allows the 3<sup>rd</sup> Party to get the authorized request token. A different key is created for each
- 332 authorized resource, so in the case of Meter Readings, individual service point channels would have separate keys.
- 333 The exact format and specifics of this exchange are covered in [4] OAuth.
- 334 After this permanent access token has been exchanged, the resources granted to the named  $3^{rd}$  party shall be
- 335 added to their subscription, and all unsent authorized data shall be transferred in subsequent batch files.
- 336 The user should also be notified that this access token request is complete, and provide a link to the authorization
- 337 page.

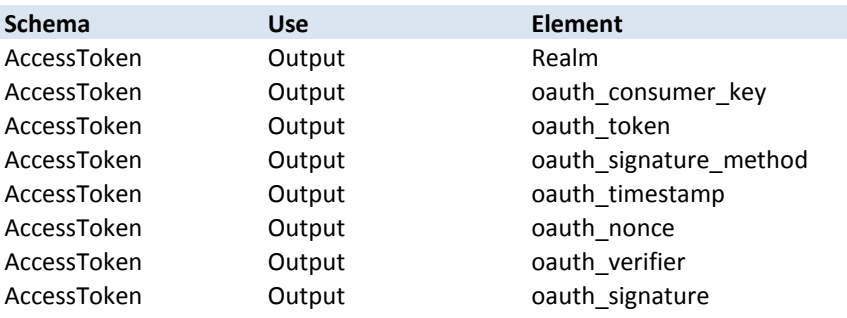

#### <span id="page-16-2"></span>338 10.1.7 METER READING

- 339 This data resource represents a collection of readings, related to a specific channel at a specific service delivery
- 340 point. Meters may provide readings of different values, such as KWh and Voltage. Each could be authorized
- 341 separately or as a group by the user. Individual meter readings are represented by Meter Readings, which can be a
- 342 value measured over a specified time interval, or an instantaneous reading.
- 343 The MeterReading structure presented here is based on the schema developed within IEC 61968-9, however it is
- 344 not directly compatible, due to the need for some additional data elements.

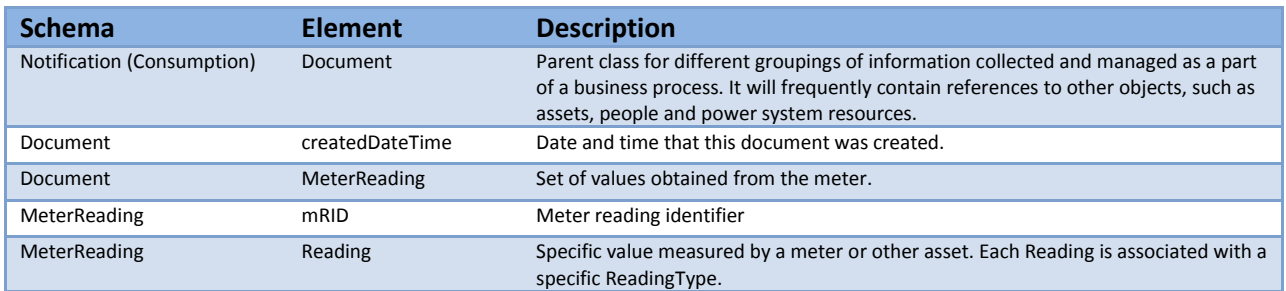

## OpenADE 1.0 Service Definition **- Common**

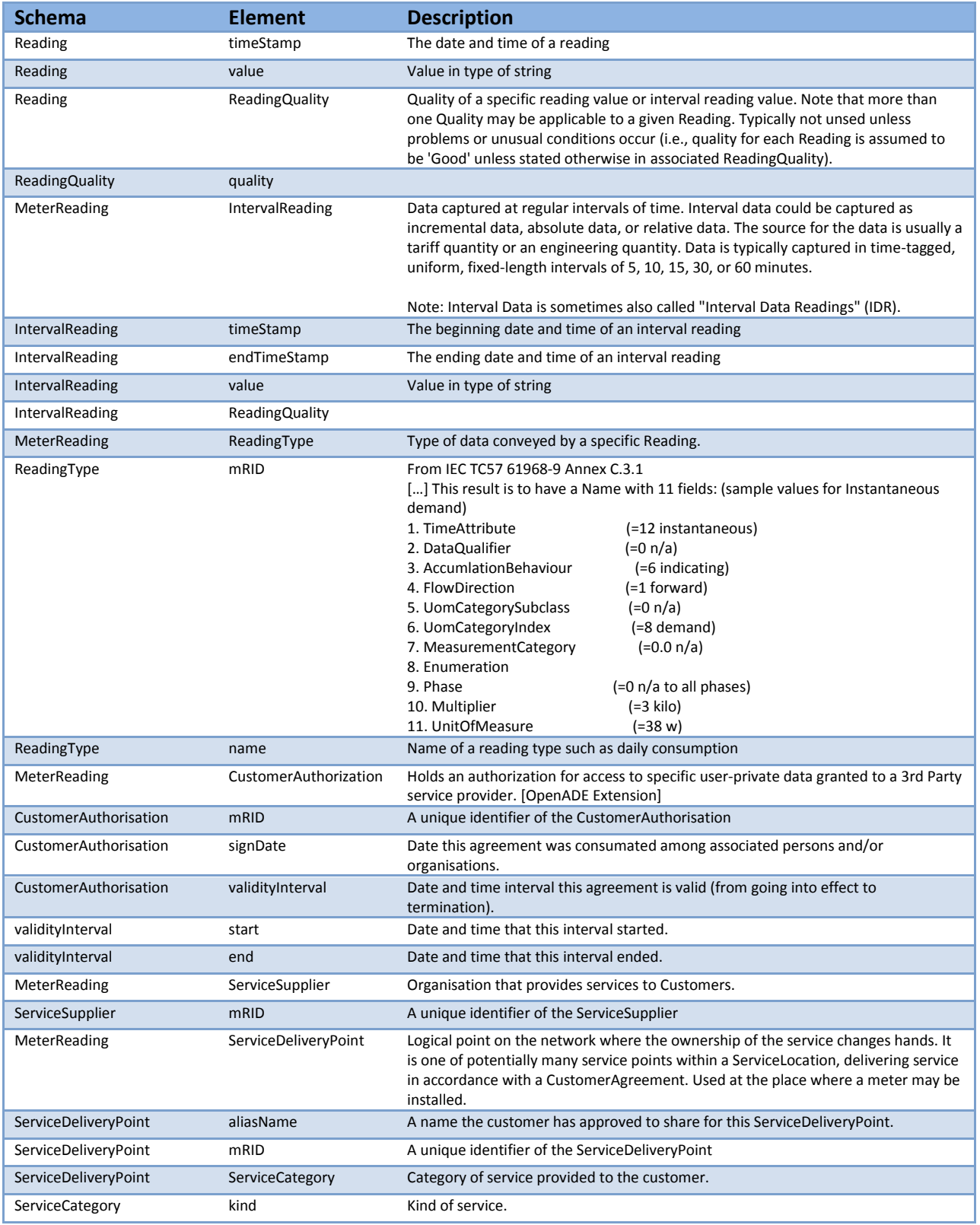

<span id="page-17-0"></span>345 **Table 2: Batch Resources Schema Elements**

346 The CIM schema for this resource is shown below.

OpenADE 1.0 Service Definition **- Common**

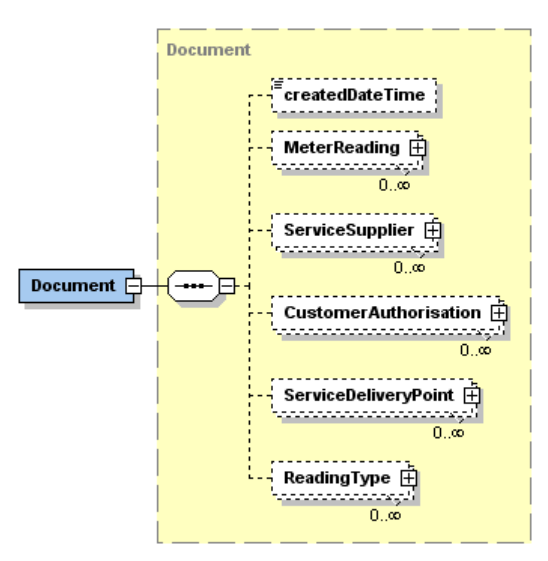

347

348 **Figure 7: Document Schema – Collapsed**

<span id="page-18-0"></span>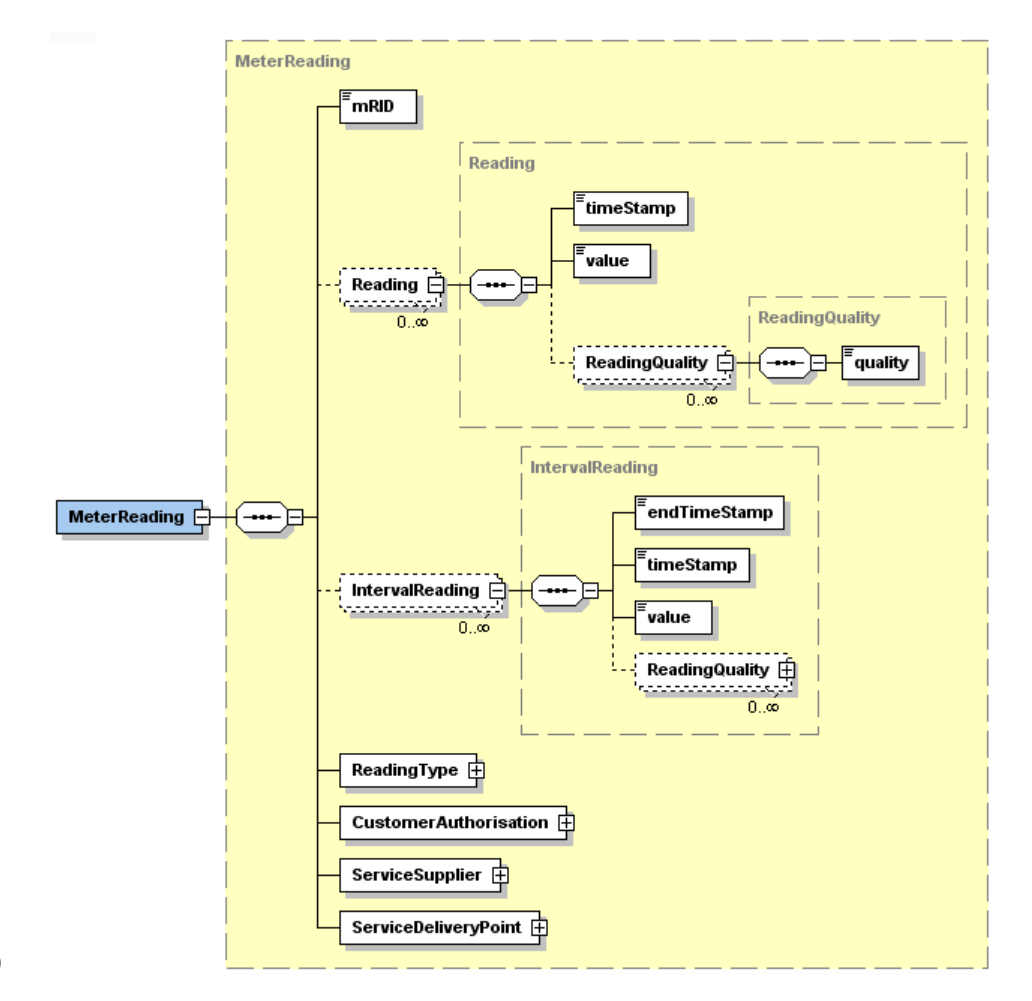

349

<span id="page-18-1"></span>350 **Figure 8: MeterReading Schema – Expanded 1**

OpenADE 1.0 Service Definition **- Common**

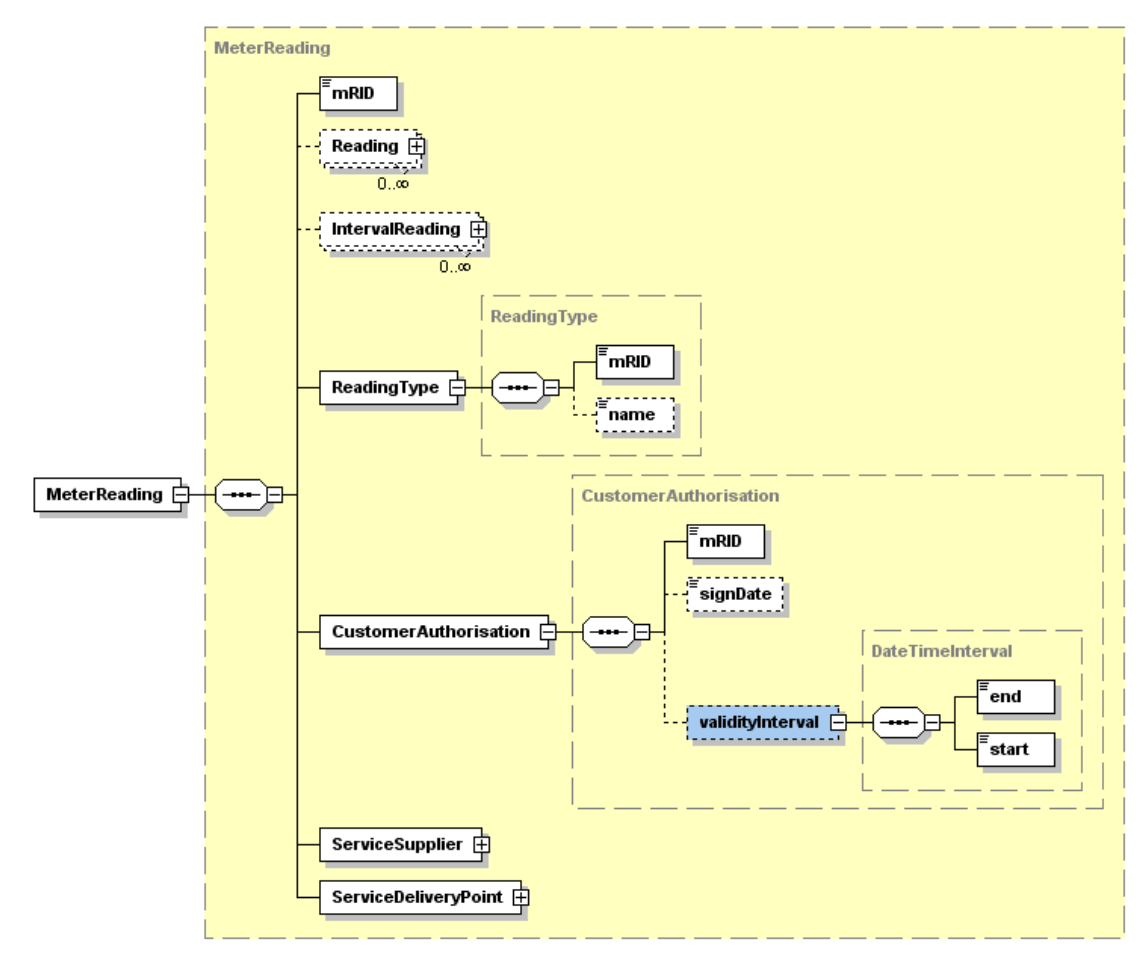

351

<span id="page-19-0"></span>352 **Figure 9: MeterReading Schema – Expanded 2**

OpenADE 1.0 Service Definition **- Common**

<span id="page-20-2"></span><span id="page-20-1"></span><span id="page-20-0"></span>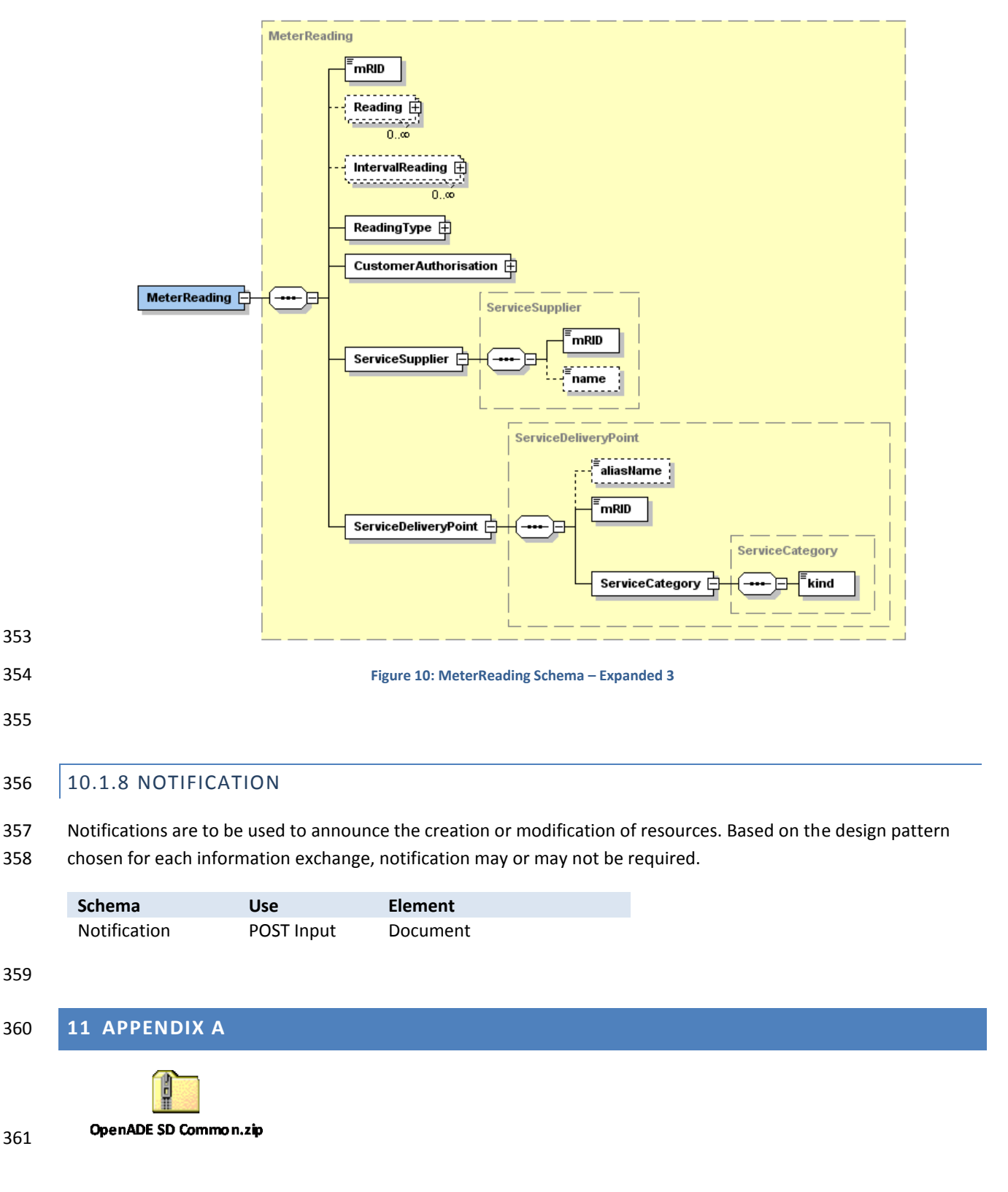